# **Compression and Decompression Benchmark** by graysky

Document version 1.0 18-Mar-2012

## Purpose and Scope

The purpose of this work was to take a smattering of Arch Linux packages and compare compression/decompression times using the current Arch standard of .tar.xz to .tar.lrzip; as well as times to compress/decompress, compare the respective archive file sizes to each other.

- Is it value‐added to switch from .tar.xz to .tar.lrz?
- $\mathcal{L}_{\mathcal{A}}$  , and the set of  $\mathcal{L}_{\mathcal{A}}$  Will there be <sup>a</sup> savings in archive size and thus transfer sizes to end-users from mirrors?
- $\mathcal{L}_{\mathcal{A}}$  , and the set of  $\mathcal{L}_{\mathcal{A}}$  $-$  Is there an advantage to compression times?

## Details and Method

- • Source files for benchmark were taken from the official repos and extracted to their own directory for compression benchmarking.
- • Packages include (taken from x86\_64):
	- **chromium‐17.0.963.79‐1**
	- **cuda‐toolkit‐4.1.28‐2**
	- **emacs‐23.4‐1**
	- $\triangleright$  firefox-11.0-2
- **gimp‐2.6.12‐1**
- **Libreoffice‐common‐3.5.1‐1**
- **oxygen‐icons‐svg‐4.8.1‐1**
- **firefox‐11.0‐2 qt‐doc‐4.8.0‐<sup>1</sup>**
- $\bullet$  Benchmark was running the below algorithms on each of these dirtrees <sup>a</sup> total of 3 times recording both the time to compress, and the resulting archive size. Additionally, the times to decompress were also measured 3 times totally. Reported results are the average of the 3 respective runs; error bars are shown when appropriate.
- $\bullet$  Formats/algorithms compared:
	- **.tar.xz** via tar Jcf. This is the current Arch Linux standard package format.
	- **.tar.lrzip** using the ‐L 7 switch (lrzip default).
	- **.tar.lrzip** using the ‐<sup>z</sup> switch (ZPAQ compression to give the best, extreme compression).
- • $\bullet$   $\;$  Test machine: quadcore Xeon (X3360) running @ 8.5x400 MHz = 3.40 GHz
- $\bullet$ Lrzip v0.612 and tar v1.26 were used.

## All Packages Normalized to .tar.xz **Metrics**

- $\bullet$  $\bullet$  The horizontal line is the normalized .tar.xz metrics (by definition=0).
- $\bullet$ Each color corresponds to one of the aforementioned packages.
- •Circles are lrzip with default settings (‐L 7).
- $\bullet$ Squares are Irzip using the -z compression flag (ZPAQ compression).

#### **Normalized Archive Sizes**

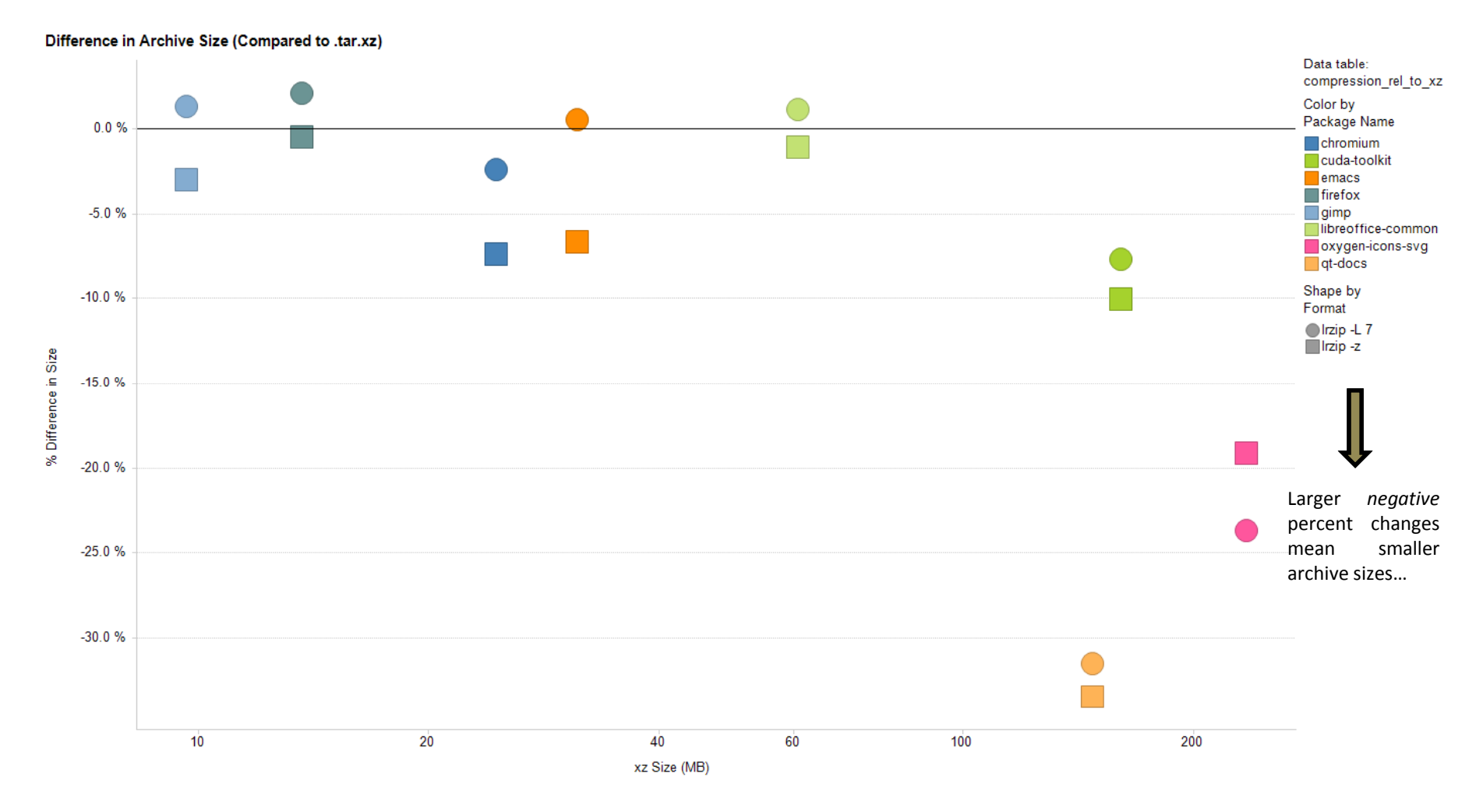

Plot shows % change in Irzip archive size normalized to xz archive size.

#### **Normalized Compression Rates**

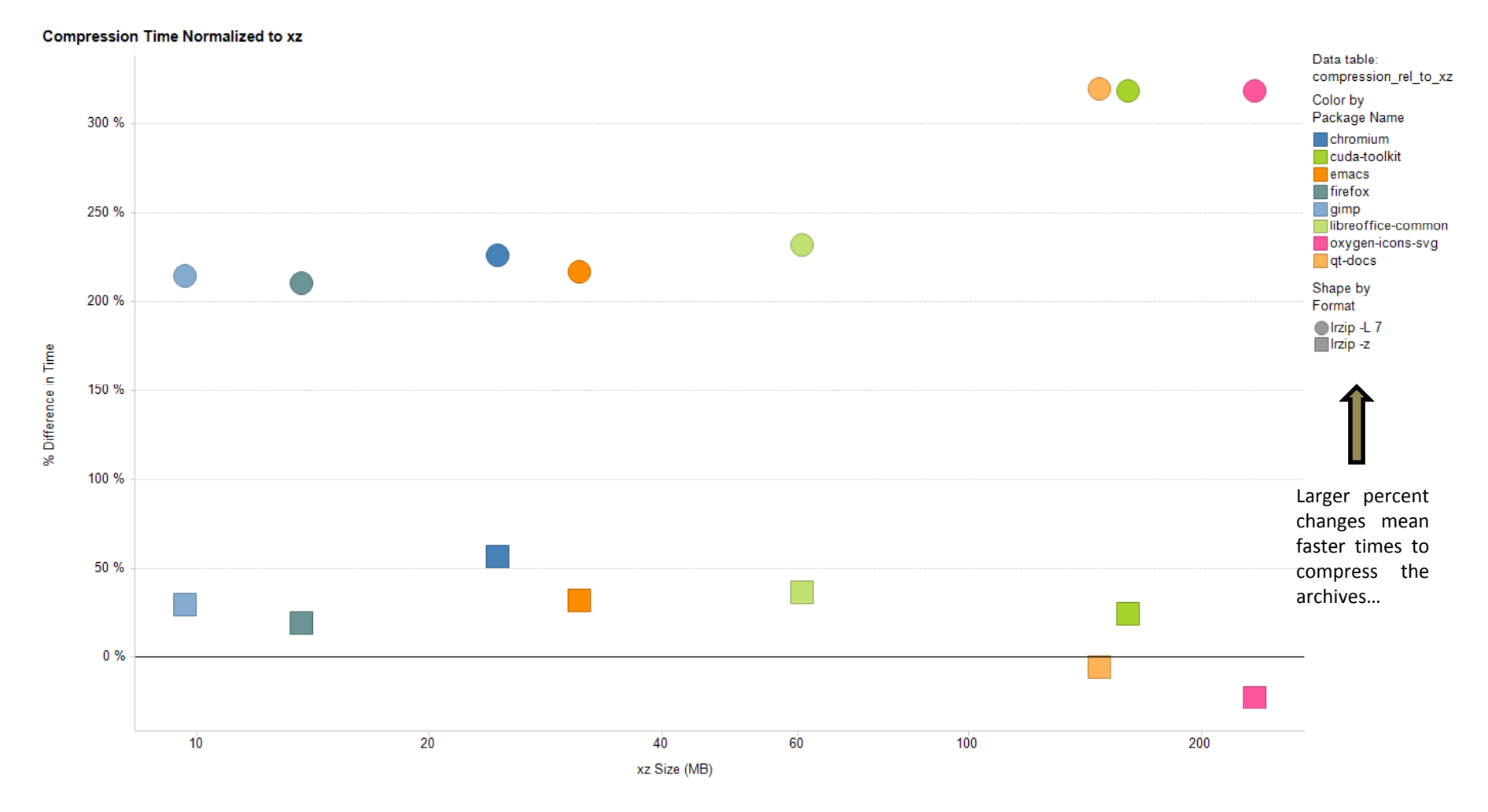

Plot shows % change in Irzip compression rates normalized to xz compression rates.

#### **Normalized Decompression Rates**

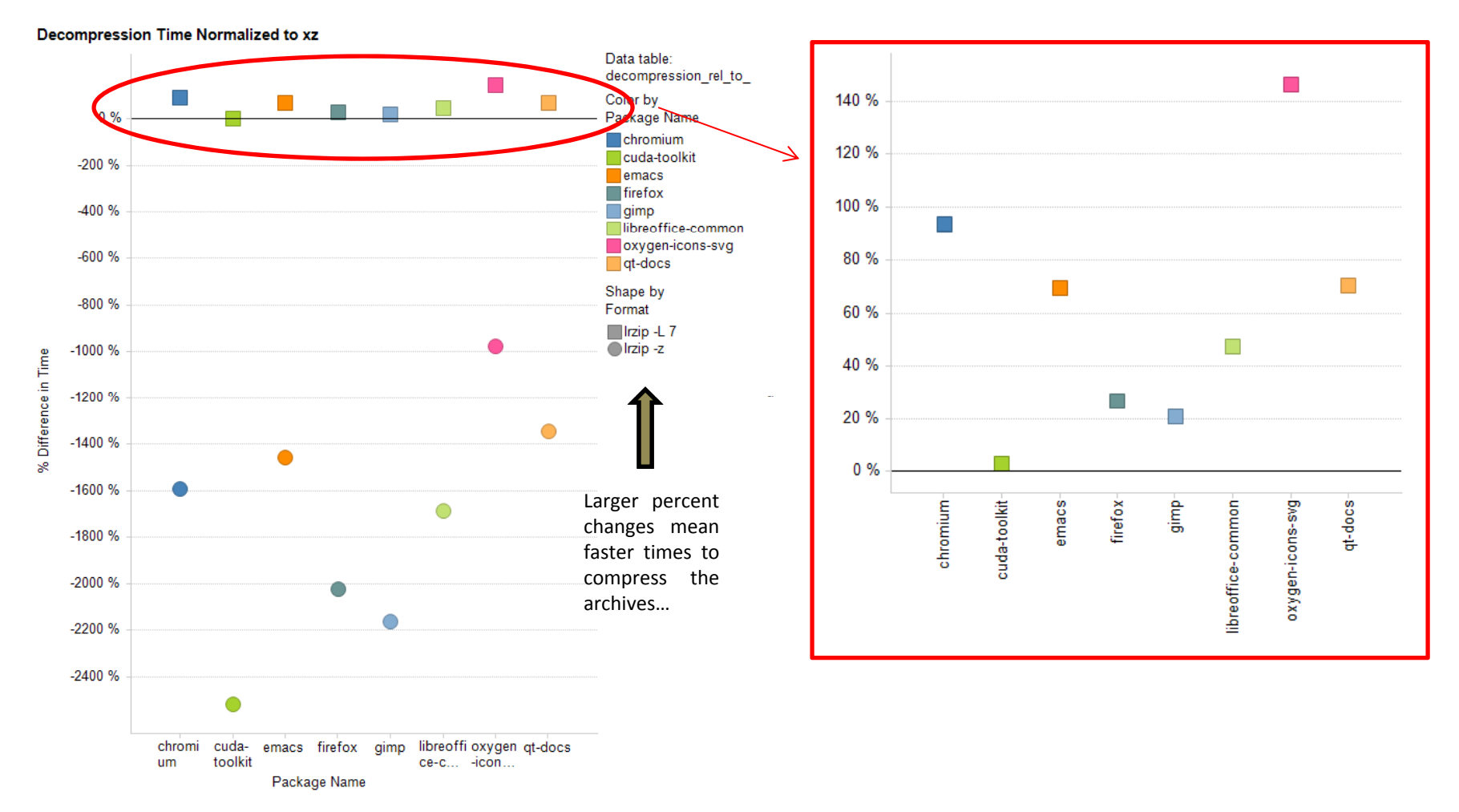

- Plot shows % change in lrzip decompression rates normalized to xz decompression rates.
- Red circle is <sup>a</sup> zoomed in view of just the lrzip ‐L 7 data since the lrzip ‐ z decompression times are extremely slow and compress the y-axis!  $_\mathrm{7}$

### **Summary of Archive Sizes**

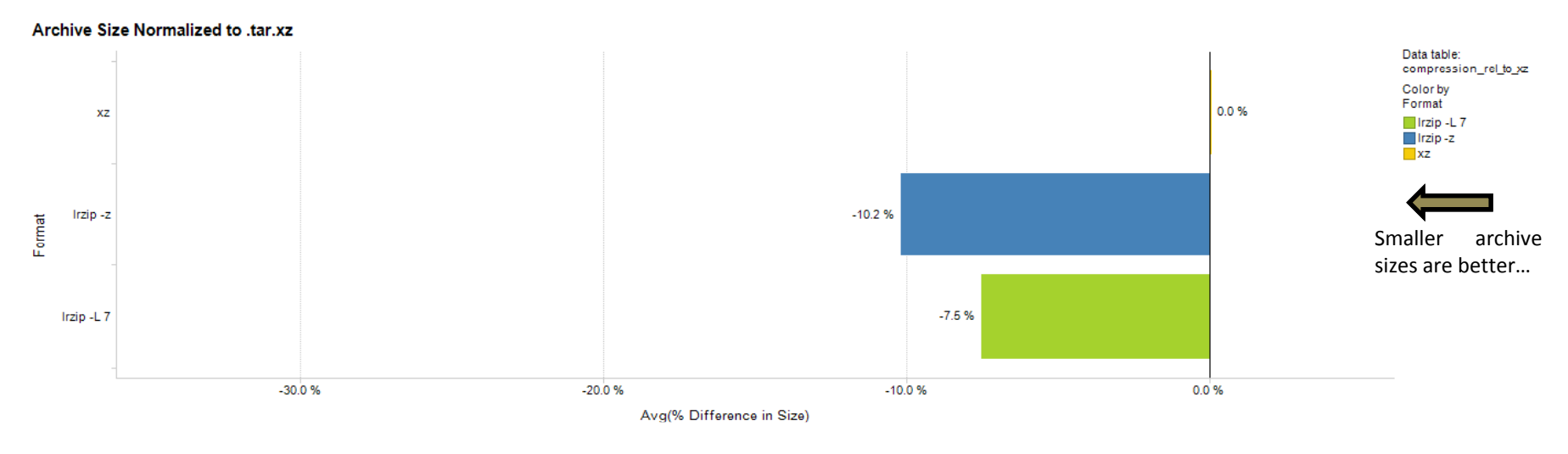

Larger percent Larger percent percent changes are when normalized to .tar.xz files. • Lrzip gave decent improvements in archive size

Standard settings:

- Worst case: 2 % *increase*
- Best case: 32 % decrease
- **Average of all cases: 8 % decrease**

Extreme settings:

- Worst case: 1 % decrease
- e best case: 34 % decrease
	- **Average of all cases: 10 % decrease**

### **Summary of Compression Times**

• Lrzip gave marked improvements in compression and decompression times when normalized to .tar.xz files using both standard and extreme settings.

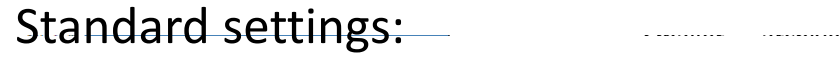

- Worst case: 210 % decrease
- Best case: 319 % decrease
- **Avera ge of all cases: 267 % decrease**

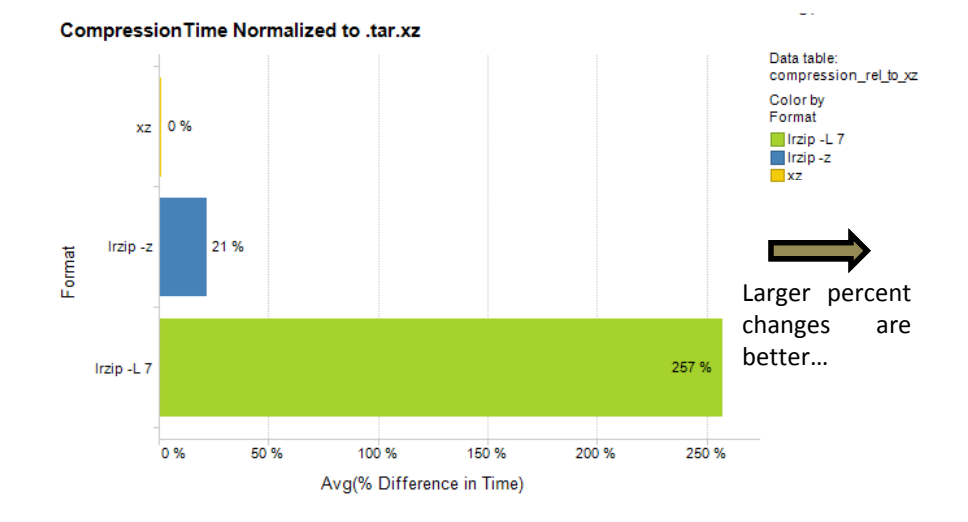

Extreme settings:

- Worst case: 23 % *increase*
- Best case: 56 % decrease
- **Average of all cases: 21 % decrease**

### **Summary of Decompression Times**

• Lrzip gave marked improvements in compression and decompression rates when normalized to .tar.xz files using the standard settings, but not the extreme settings.

Standard settin gs:

- Worst case: 3 % decrease
- Best case: 146 % decrease
- •**Average of all: 60 % decrease**

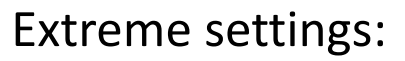

- Worst case: 976 % *increase*
- Best case: 2,518 % *increase*
- better… **Average of all: 1,720 %** *increase*

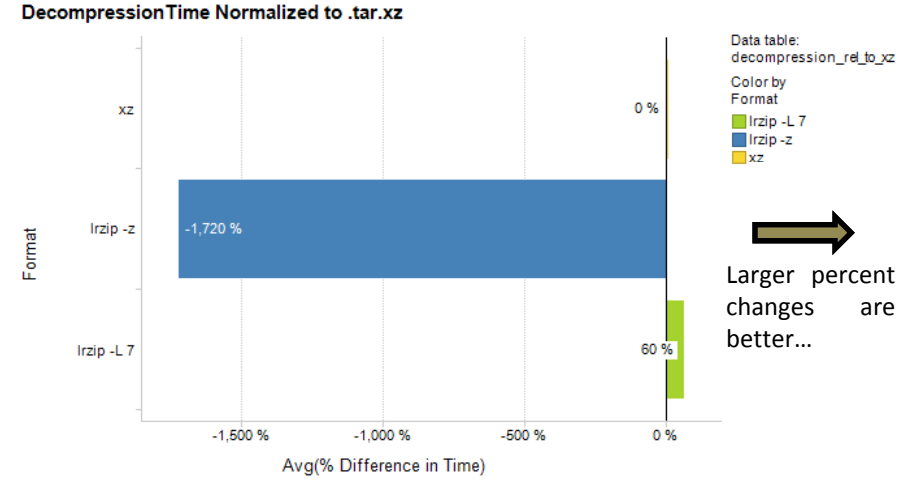

## Conclusion and Recommendations

Switching from .tar.xz to .tar.lrz using the default settings within Irzip (-L 7) is a value-added proposition in two critical areas:

- On the whole, resulting archive sizes are smaller which has positive implications to both storage space on mirrors but more importantly to transfer sizes to end‐users.
- On the whole, compression/decompression rates are faster for lrzip.

### Appendix

### Archive Size Analysis on <sup>a</sup> Package‐by‐ Package Basis

#### **chromium**

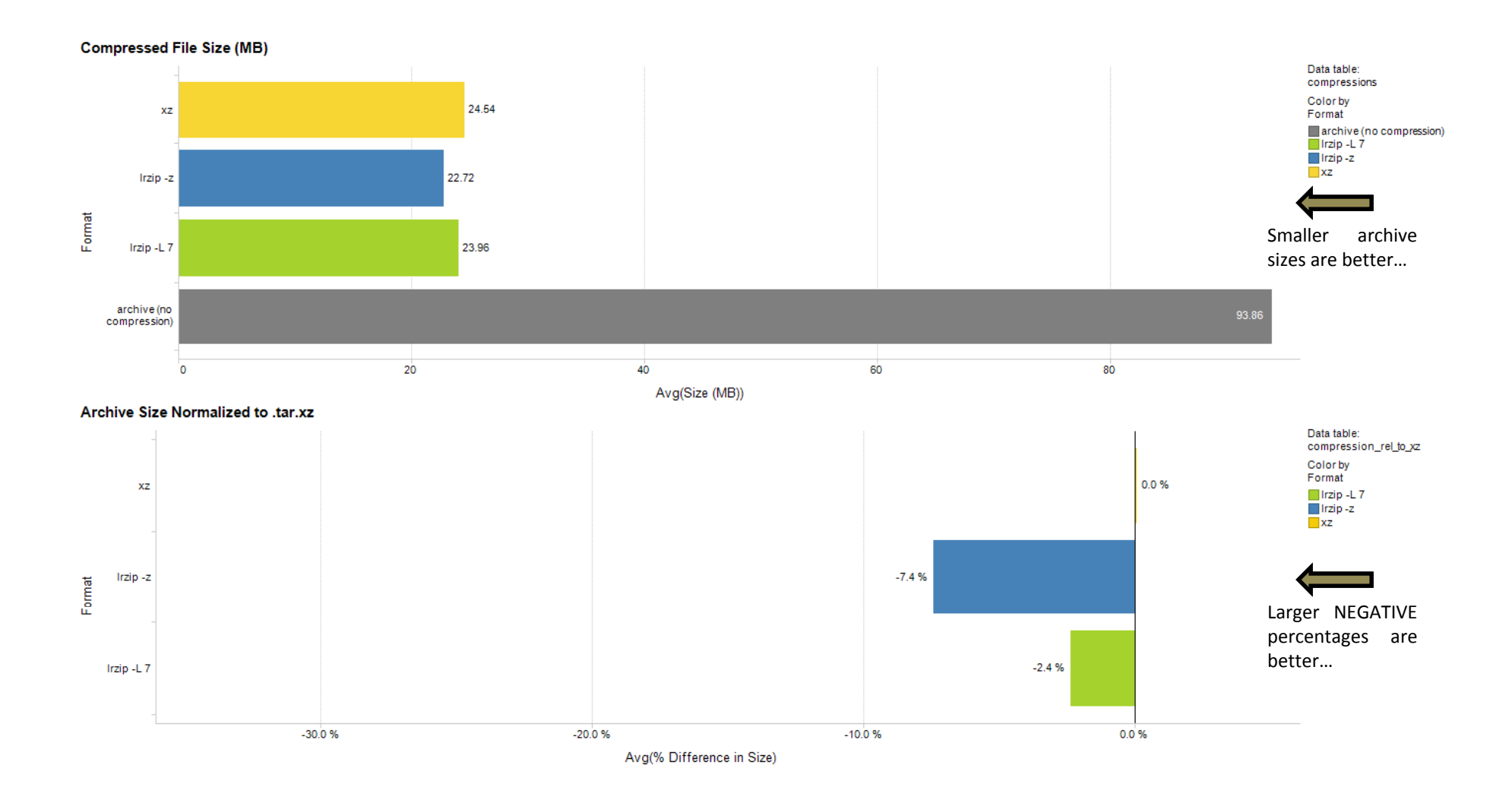

#### cuda-toolkit

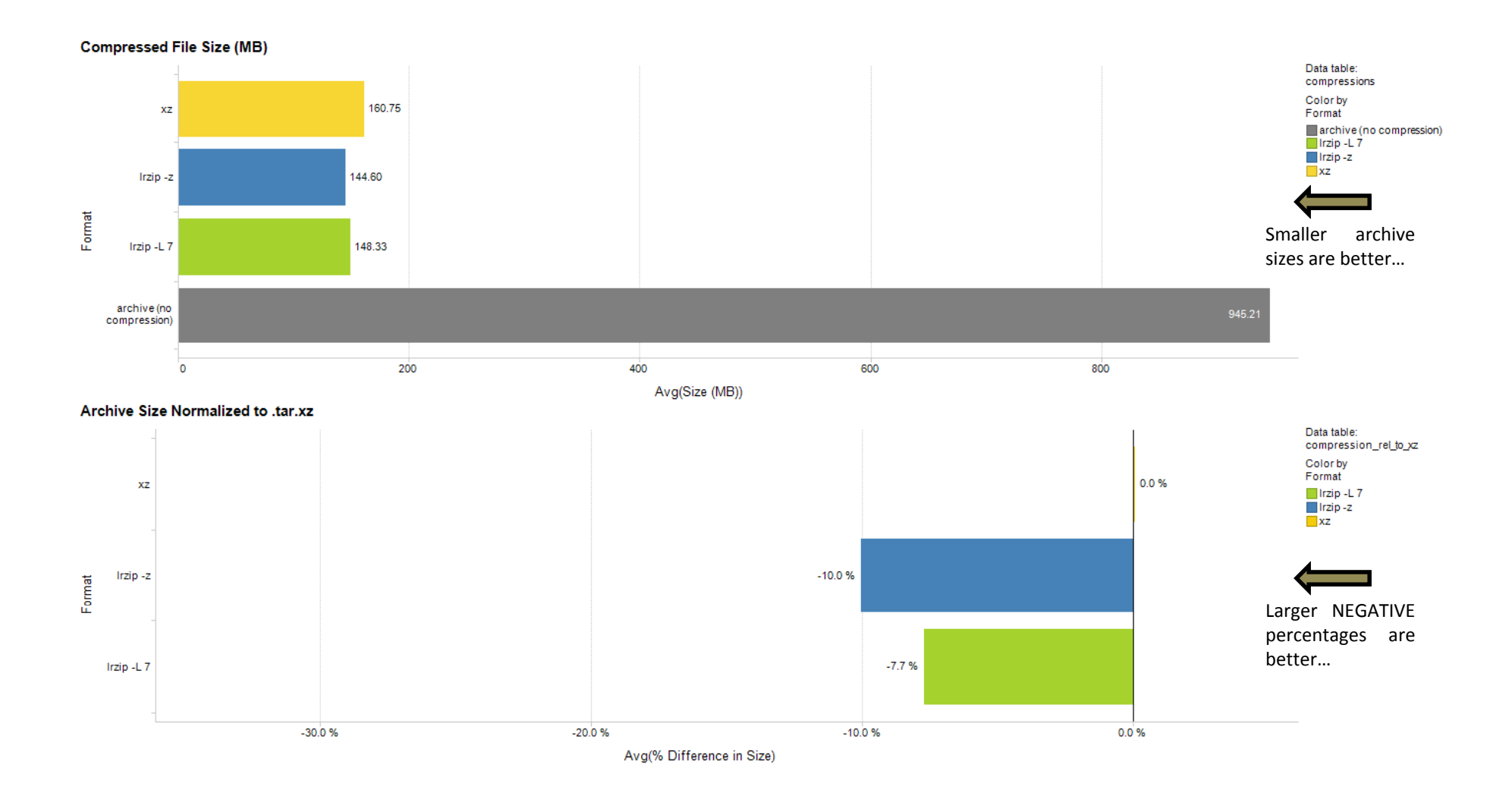

#### emacs

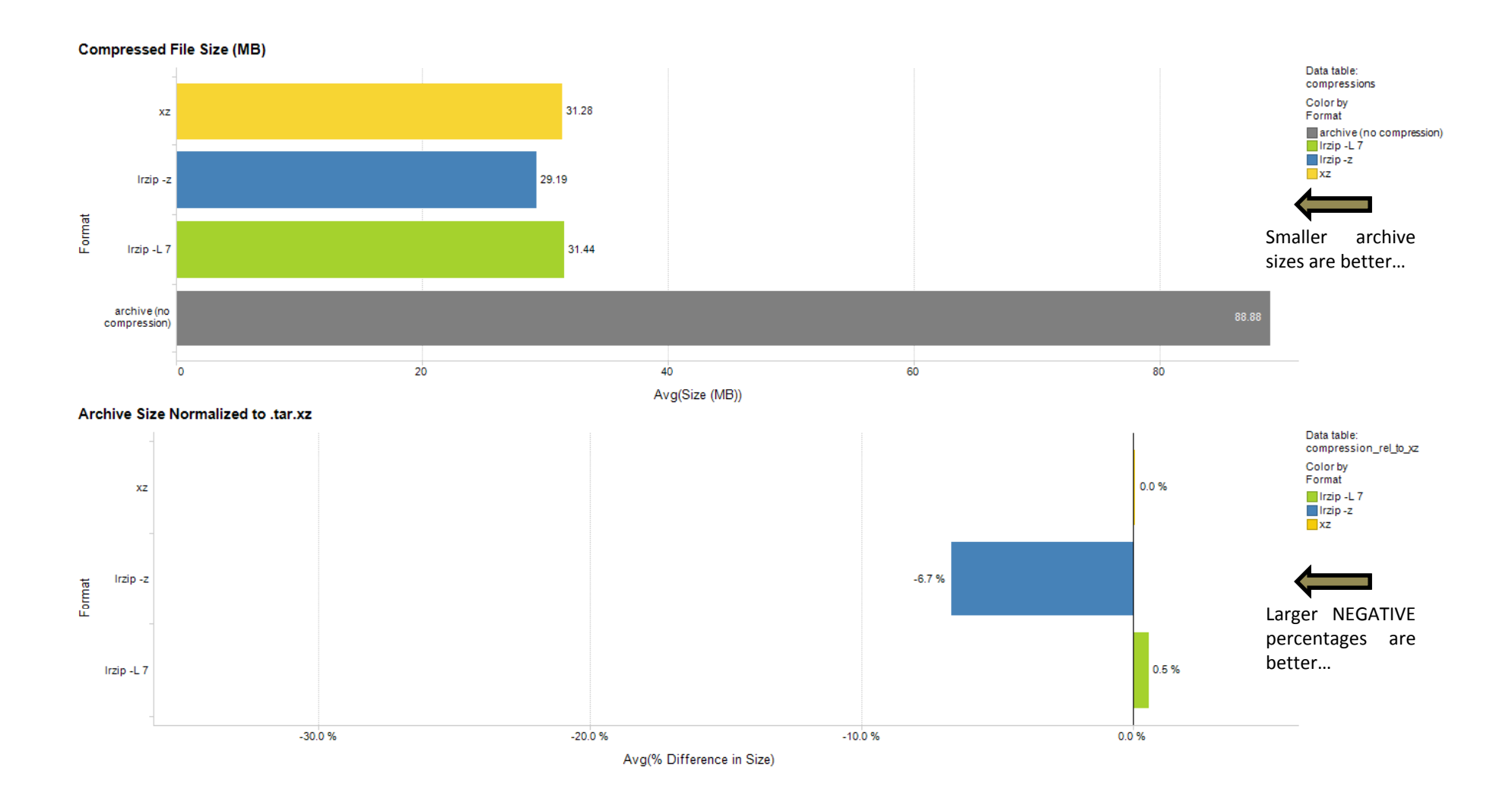

#### **firefox**

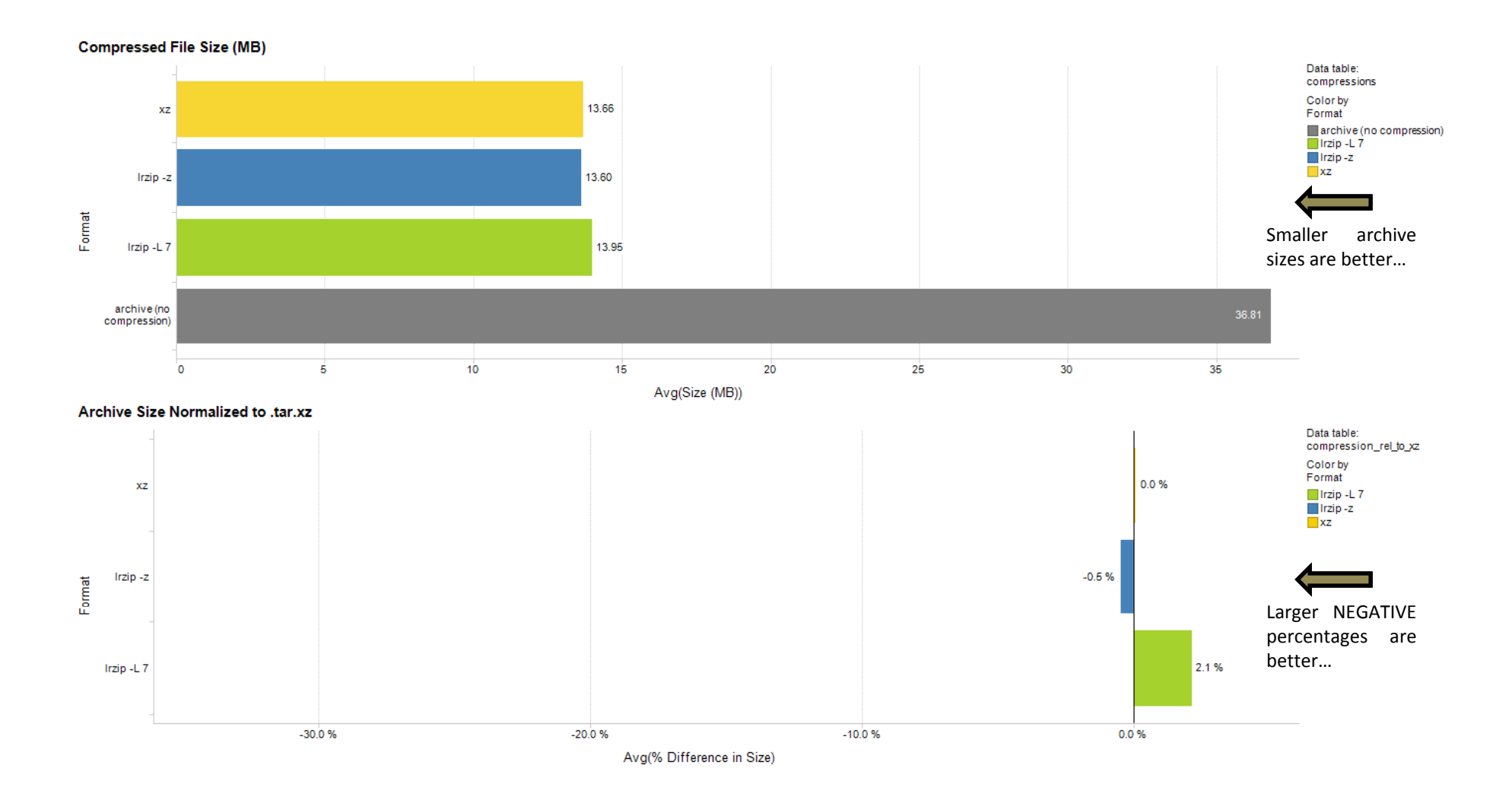

#### **gimp**

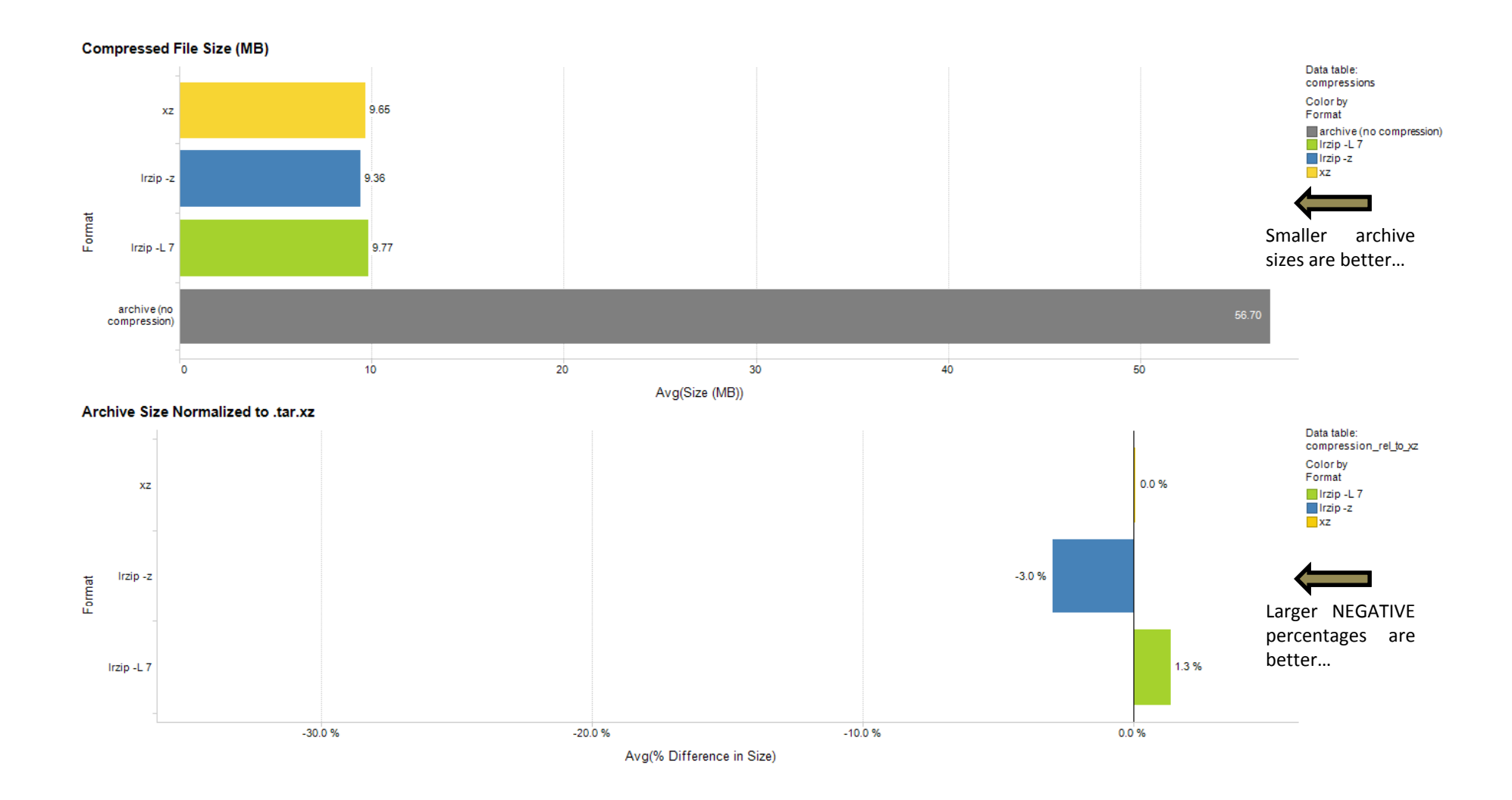

#### **libreoffice-common**

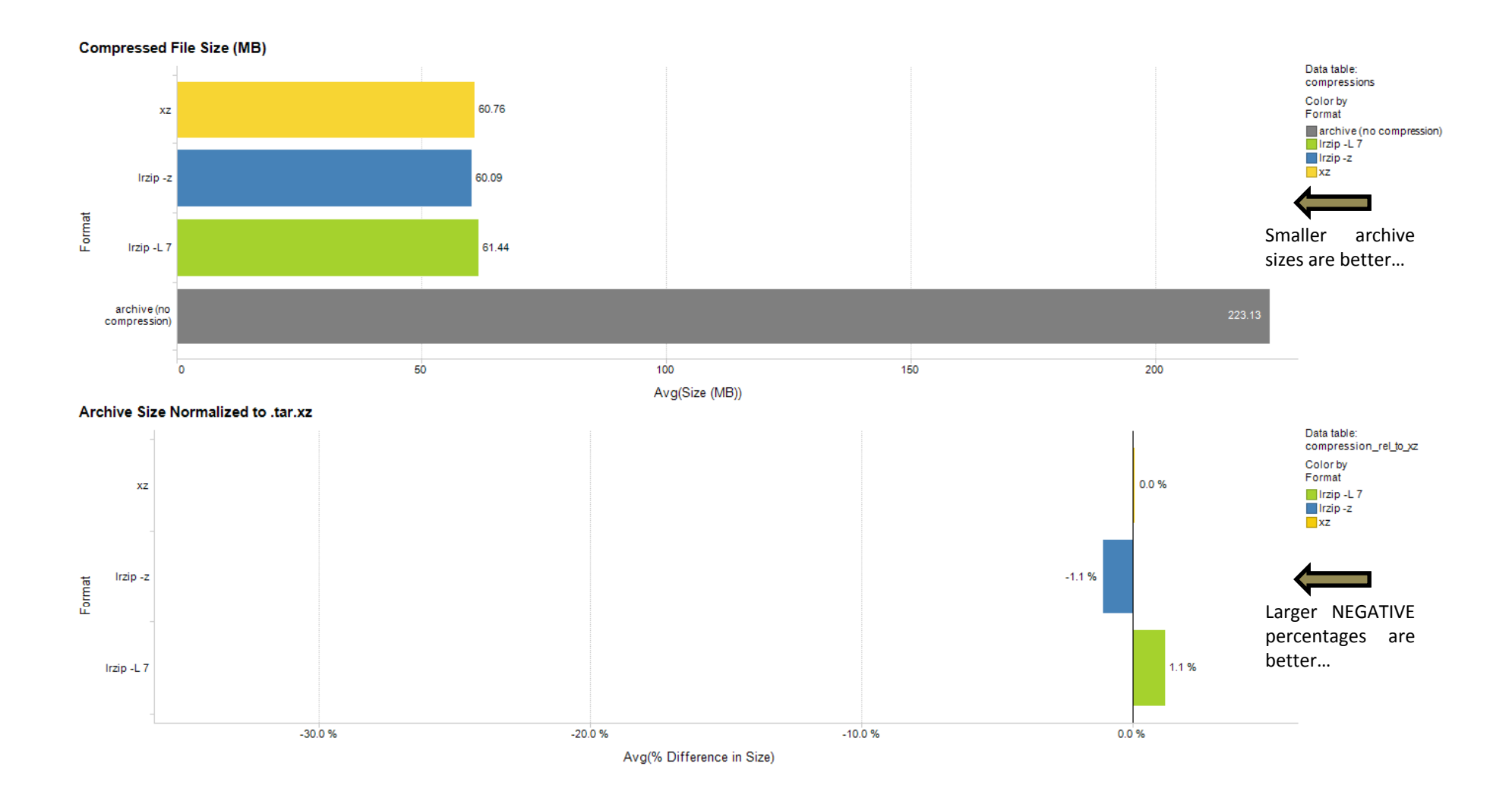

#### oxygen-icons-svg

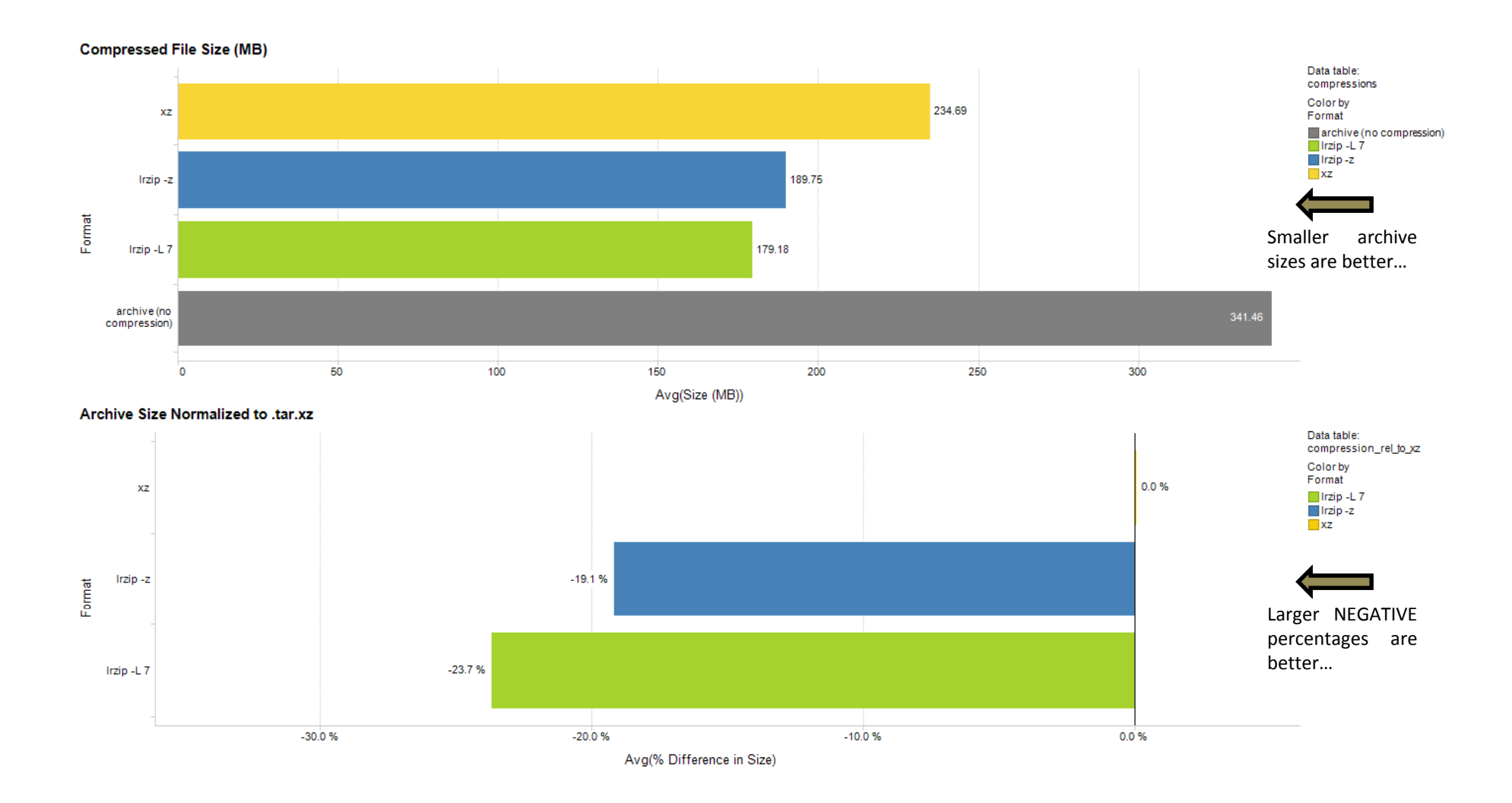

#### **qt-docs**

![](_page_20_Figure_1.jpeg)

#### Compression /Decompression Analysis on a Packa g e ‐-by-Package Basis

#### **chromium**

![](_page_22_Figure_1.jpeg)

#### cuda-toolkit

![](_page_23_Figure_1.jpeg)

#### emacs

![](_page_24_Figure_1.jpeg)

#### firefox

![](_page_25_Figure_1.jpeg)

### **gimp**

![](_page_26_Figure_1.jpeg)

#### **libreoffice-common**

![](_page_27_Figure_1.jpeg)

#### oxygen-icons-svg

![](_page_28_Figure_1.jpeg)

#### qt-docs

![](_page_29_Figure_1.jpeg)